**WavePurity Professional Free Download [Latest-2022]**

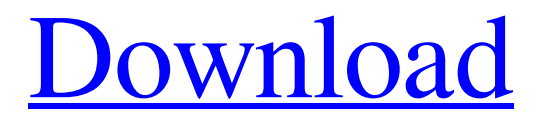

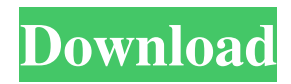

## **WavePurity Professional Crack + Free**

WavePurity Professional Activation Code is a complete and powerful audio editing software that allows you to fix audio files by removing noise. It supports the Windows operating system and... WavePurity Professional Key Features: WavePurity Professional Full is a complete and powerful audio editing software that allows you to fix audio files by removing noise. It supports the Windows operating system and comes with detailed information about noise-reducing features. Stereo Mixing: WavePurity Professional Full lets you mix audio recording sessions together in a stereo stream. Its easy-to-use interface is well suited for novice and even intermediate users who may not know where to get started. WavePurity Professional is a professional software application whose purpose is to help you edit audio files and remove noise from old audio recordings. User interface The GUI looks and feels a bit overwhelming at a first glance because the tool comes packed with tons of settings. This approach is suitable especially for less experienced users who may not know where to get started. There's support for a multi-tabbed layout that allows you to make editing adjustments to audio files easier. Configure prior audio settings In order to get the optimal settings for the audio recording sessions, the application helps you configure your audio mixer device by adjusting the volume level. In addition, you are allowed to change the master volume. The tool shows a realtime frequency display, oscilloscope and equalizer. Built-in audio recorder WavePurity Professional offers support for an audio recorder which allows you to pick the preferred frequency, resolution and channels. You can export the recordings to WAV, MP3, PCM, ACM or other file formats by installing audio plugins. Internet radio audio streams can also be recorded, and you can schedule recordings. Audio editing features The program helps you edit files by using clipboard actions, like cut and paste, for moving audio blocks from one editor window to another. Furthermore, you are given the freedom to modify the signal amplitude, apply fade in and fade out effects, and enable several effect filters, such as reverb, echo, and dynamic compression during audio playback. WavePurity Professional comes with support for automatic track finding and filtering options of your recorded LPs, tapes or radio programs. Aside from effect filters, you can work with repair (declick and decrackle, gap repairing), noise (e.g. FFT reduction, disturbance suppression), and frequency (low, high and band pass, rumble, notch, equalizer) ones. Other important features worth being

## **WavePurity Professional Activation [April-2022]**

Keymacro is a simple and powerful replacement for the Windows control panel to change keyboard layouts. It will give you the power to switch keyboard layouts in a easy and convenient manner. With Keymacro, you can customize your keyboard layout by adding additional layouts or adding/removing keys in the current layout. It's a stand-alone program and is meant to be used with an existing Windows application that is not capable of handling the change of the keyboard layout or doesn't support more than one.Keymacro allows you to switch between layouts as you wish, and with a click of a button, you can go directly to any of the currently loaded layouts. With Keymacro, you can save your preferences and enjoy them in later sessions. You can also switch among different layouts on demand. You can either press a hotkey to quickly select the current layout or click the icon. Keymacro supports many different languages and multiple keyboard types (QWERTY, AZERTY, QWERTZ, etc.). It's a free program, and is meant to be used with a standard Microsoft Windows installation. User Interface: The interface is well-organized and easy to navigate. Screenshots: Keymacro was made to be an easy to use GUI tool and it definitely succeeded in that. It has a very user-friendly interface that makes switching and switching around between layouts very fast. PROS: Keymacro has a clean and intuitive interface which makes managing different layouts for different applications a piece of cake. This is especially true if you have to switch between two or more applications. Keymacro has a unique feature that enables you to pick the current application and go directly to it's keyboard layout with one click of the mouse. Moreover, Keymacro supports many different languages and keyboard types. For example, you can choose between English QWERTY, AZERTY and Dvorak layouts in addition to different types of Windows keyboards. It is also very easy to change and remove keyboard layouts or add layouts to

the current ones with the click of a button. You can also save and restore the current settings. This will save you the hassle of saving your settings in multiple locations and having to go through the same steps to restore them. CONS: The program has a very small user guide, so if you can't find an answer in the documentation, the program won't be much help to you. RECOM 1d6a3396d6

# **WavePurity Professional**

WavePurity Professional is a professional software application whose purpose is to help you edit audio files and remove noise from old audio recordings. WavePurity Professional is a professional software application whose purpose is to help you edit audio files and remove noise from old audio recordings. User interface The GUI looks and feels a bit overwhelming at a first glance because the tool comes packed with tons of settings. This approach is suitable especially for less experienced users who may not know where to get started. There's support for a multi-tabbed layout that allows you to make editing adjustments to audio files easier. Configure prior audio settings In order to get the optimal settings for the audio recording sessions, the application helps you configure your audio mixer device by adjusting the volume level. In addition, you are allowed to change the master volume. The tool shows a real-time frequency display, oscilloscope and equalizer. Built-in audio recorder WavePurity Professional offers support for an audio recorder which allows you to pick the preferred frequency, resolution and channels. You can export the recordings to WAV, MP3, PCM, ACM or other file formats by installing audio plugins. Internet radio audio streams can also be recorded, and you can schedule recordings. Audio editing features The program helps you edit files by using clipboard actions, like cut and paste, for moving audio blocks from one editor window to another. Furthermore, you are given the freedom to modify the signal amplitude, apply fade in and fade out effects, and enable several effect filters, such as reverb, echo, and dynamic compression during audio playback. Other important features worth being mentioned enable you to change ID3 tags, burn an audio CD with the restored tracks, generate a pure sine, triangle or square wave type at any frequency supported by the current sample rate, play songs directly in the main window, and read tracks from an audio CD. Conclusion All things considered, WavePurity Professional provides a thorough set of features for helping you record and edit audio files. Plus, you get to play with various filters suitable for noise elimination and error correction. The only problem is that getting used to working with this tool is not that easy, even though it embeds wizards, so you may need to invest extra time into the tweaking process. WAVEPURITY® Professional is a professional audio editing and recording software designed to help professionals manage audio projects. With its Wav-based technology, WAVEPURITY

#### **What's New in the WavePurity Professional?**

WavePurity Professional is a professional software application whose purpose is to help you edit audio files and remove noise from old audio recordings. User interface The GUI looks and feels a bit overwhelming at a first glance because the tool comes packed with tons of settings. This approach is suitable especially for less experienced users who may not know where to get started. There's support for a multi-tabbed layout that allows you to make editing adjustments to audio files easier. Configure prior audio settings In order to get the optimal settings for the audio recording sessions, the application helps you configure your audio mixer device by adjusting the volume level. In addition, you are allowed to change the master volume. The tool shows a real-time frequency display, oscilloscope and equalizer. Built-in audio recorder WavePurity Professional offers support for an audio recorder which allows you to pick the preferred frequency, resolution and channels. You can export the recordings to WAV, MP3, PCM, ACM or other file formats by installing audio plugins. Internet radio audio streams can also be recorded, and you can schedule recordings. Audio editing features The program helps you edit files by using clipboard actions, like cut and paste, for moving audio blocks from one editor window to another. Furthermore, you are given the freedom to modify the signal amplitude, apply fade in and fade out effects, and enable several effect filters, such as reverb, echo, and dynamic compression during audio playback. Other important features worth being mentioned enable you to change ID3 tags, burn an audio CD with the restored tracks, generate a pure sine, triangle or square wave type at any frequency supported by the current sample rate, play songs directly in the main window, and read tracks from an audio CD. Conclusion All things considered, WavePurity Professional provides a thorough set of features for helping you record and edit audio files. Plus, you get to play with various filters

suitable for noise elimination and error correction. The only problem is that getting used to working with this tool is not that easy, even though it embeds wizards, so you may need to invest extra time into the tweaking process. WavePurity Professional Details: file format: wav, mp3, acm, wma, asf, ogg, wma, avi compression: mp3 (up to 16-20bits) max. bitrate: 64kbps, 128kbps bitrate: 32kbps, 64kbps filesize: size not restricted quality: LAME Ico-music Studio is a new feature-rich audio and MIDI sequencer designed to make your music productions more complete and professional-sounding. It is easy to use and extremely affordable. Ico-music Studio is a new feature-rich audio and MIDI sequencer designed to make your music productions more complete and professional-

# **System Requirements For WavePurity Professional:**

Minimum: OS: Windows XP 64-bit CPU: Dual-Core Intel or AMD processor Memory: 2 GB Graphics: DirectX 9.0, 64-bit capable video card DirectX: Version 9.0c Network: Broadband Internet connection Storage: 200 MB available hard drive space Recommended: OS: Windows 7 64-bit Memory: 4 GB

<https://cambodiaonlinemarket.com/wp-content/uploads/2022/06/safrexa.pdf>

<http://www.hjackets.com/?p=61536>

<https://stemcelllove.com/2022/06/meganizer-free-win-mac-updated/>

[https://waappitalk.com/upload/files/2022/06/sHzKhfBrEGYtMZV94L4L\\_07\\_7916c165245e1519b185f9ee62e0552a\\_file.pdf](https://waappitalk.com/upload/files/2022/06/sHzKhfBrEGYtMZV94L4L_07_7916c165245e1519b185f9ee62e0552a_file.pdf)

[https://www.rosatugores.com/wp-content/uploads/Number\\_translation.pdf](https://www.rosatugores.com/wp-content/uploads/Number_translation.pdf)

https://social.halysie.com/upload/files/2022/06/zJK8RDFjBzmipzN6OAKA\_07\_9871d658d471c79e9334b064a2db4aa6\_file.pdf

<https://alafdaljo.com/aomei-onekey-recovery-2-3-3-for-pc/>

<https://www.mycatchyphrases.com/windowbox-activation-free-latest/>

https://freetalkusa.app/upload/files/2022/06/alOknd9O8ifGo9EvedhR\_07\_7916c165245e1519b185f9ee62e0552a\_file.pdf

[http://jasaborsumurjakarta.com/wp-content/uploads/2022/06/eMail\\_Extractor.pdf](http://jasaborsumurjakarta.com/wp-content/uploads/2022/06/eMail_Extractor.pdf)

<https://texvasa.com/wp-content/uploads/2022/06/rowbirt.pdf>

<https://www.my-damas.com/wp-content/uploads/2022/06/vylmlav.pdf>

[https://thecvsystem.com/wp-content/uploads/2022/06/ESF\\_Database\\_Migration\\_Toolkit\\_\\_Pro.pdf](https://thecvsystem.com/wp-content/uploads/2022/06/ESF_Database_Migration_Toolkit__Pro.pdf)

[https://wanaly.com/upload/files/2022/06/PUFzG5BwrMuM9Rp5hKcD\\_07\\_7916c165245e1519b185f9ee62e0552a\\_file.pdf](https://wanaly.com/upload/files/2022/06/PUFzG5BwrMuM9Rp5hKcD_07_7916c165245e1519b185f9ee62e0552a_file.pdf)

[https://jariosos.com/upload/files/2022/06/sv4eJm5ljJDXXva1PtVn\\_07\\_c021c63913bffd8bacf501b81f24ad64\\_file.pdf](https://jariosos.com/upload/files/2022/06/sv4eJm5ljJDXXva1PtVn_07_c021c63913bffd8bacf501b81f24ad64_file.pdf)

[http://fotoluki.ru/wp-content/uploads/2022/06/HDR\\_Darkroom.pdf](http://fotoluki.ru/wp-content/uploads/2022/06/HDR_Darkroom.pdf)

<https://www.15heures.com/aujourdhui/p/70161>

<https://silkfromvietnam.com/workintool-vidclipper-crack-keygen-full-version-free-for-pc-2022-new/>

<https://healthcarenewshubb.com/pxedit-portable-crack-free/>

<http://www.cpakamal.com/wp-content/uploads/2022/06/bibgery.pdf>